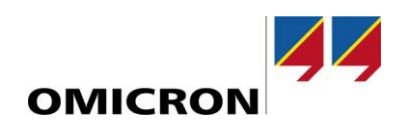

# RelaySimTest

## **Новые возможности версии 4.00**

по сравнению с версией 3.40

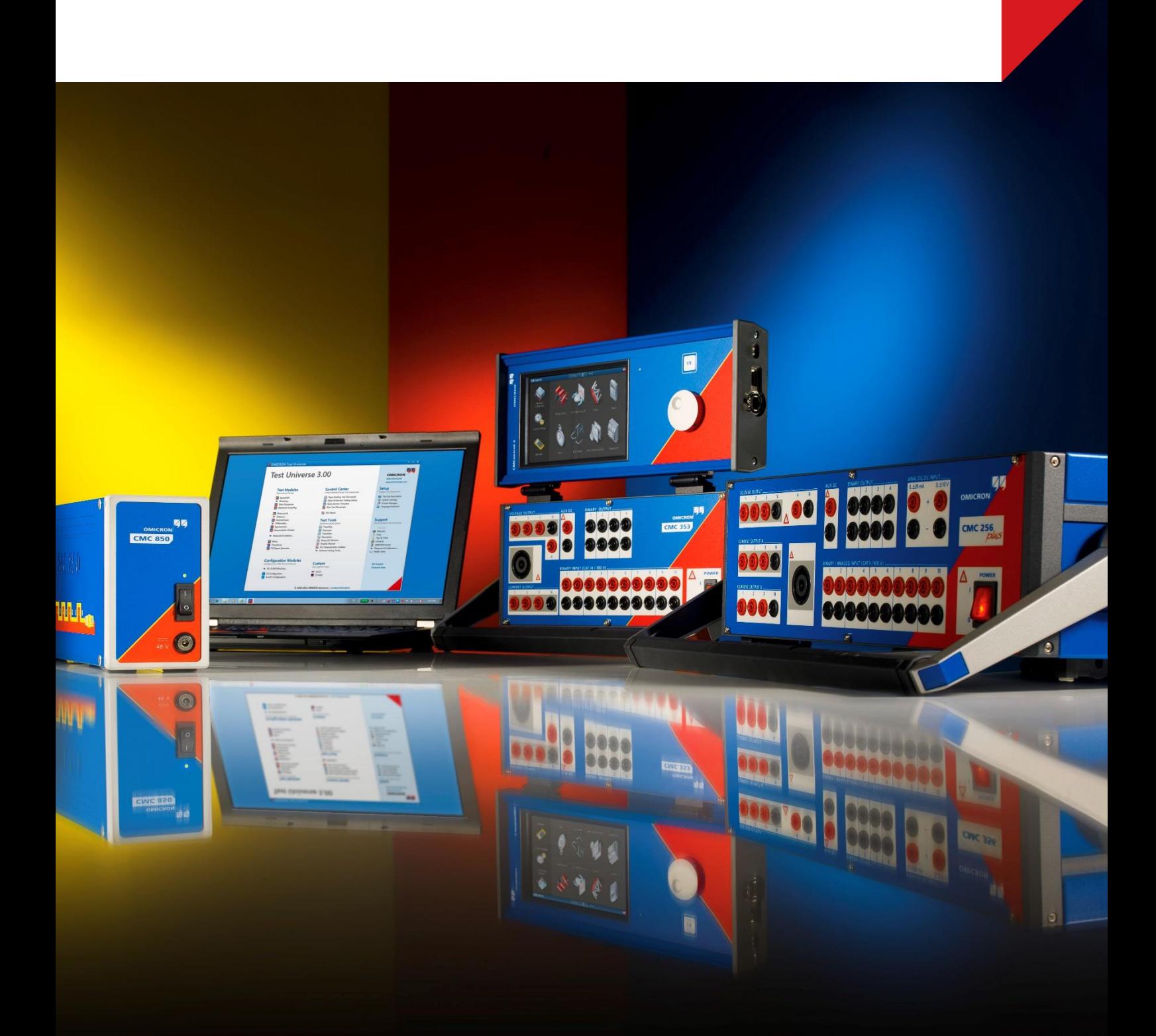

#### 1 Интерактивное моделирование системы

Интерактивное моделирование системы - это абсолютно новый тип испытания, доступный всем пользователям RelaySimTest при использовании испытательного комплекта CMC с интерфейсом NET-2 или ARCO 400. Дополнительная лицензия не требуется.

Как и модуль QuickCMC ПО Test Universe, функция интерактивного моделирования системы обеспечивает непрерывный вывод данных о текущем состоянии процесса моделирования энергосистем. В случае изменения настроек, положений выключателя и разъединителя, а также добавления данных о повреждениях, выходные значения будут меняться в течение всего процесса выполнения. Команды отключения и включения, поступающие от устройств IED, также будут интегрированы в качестве событий размыкания и замыкания выключателя в режиме моделирования<sup>1</sup>. Как и модуль Quick CMC, интерактивное моделирование системы является универсальным инструментом для выполнения процедур системных испытаний. Ниже указаны предполагаемые области применения:

- Выполнение прокладки проводки, измерений и эксплуатационных проверок, в частности, во время настройки различных испытательных комплектов
- Обучающие мероприятия по эксплуатации устройств IED с помощью моделирования  $\bullet$ реалистичных ситуаций для специалистов
- Испытание схем восстановления с длительным сроком выполнения  $\bullet$
- Обеспечение реалистичных условий для выполнения тестирования надежности систем с программируемыми контроллерами автоматизации в условиях кибератак

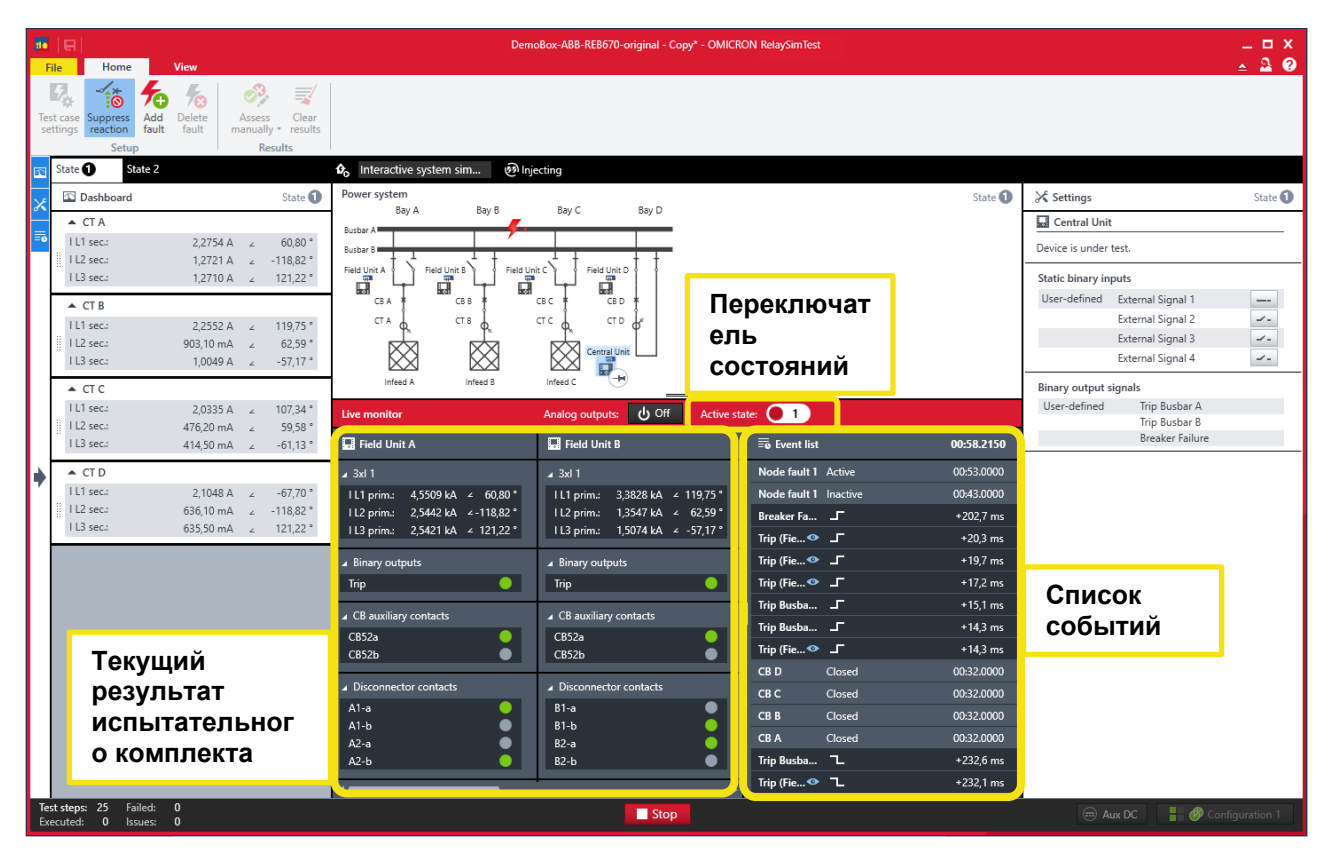

#### $\overline{\mathbf{z}}$ Шаг ввода питания и события ЛИС

С помощью RelaySimTest 4.0 можно выполнять быстрое линейное увеличение или повышение/понижение напряжения ввода питания. Сфера применения:

- Инициирование перевозбуждения на трансформаторах (требуется расширенная лицензия на использование)
- Испытание схем защиты от перенапряжения и пониженного напряжения

<sup>&</sup>lt;sup>1</sup> Время между поступлением команды IED и изменением выходных значений может варьироваться от 1 до 5 секунд.

В последующих версиях будет добавлен следующий шаг и события ЛИС для частоты и фазового угла, которые впоследствии можно использовать, например, для испытаний схем защиты от скорости изменения частоты (ROCOF).

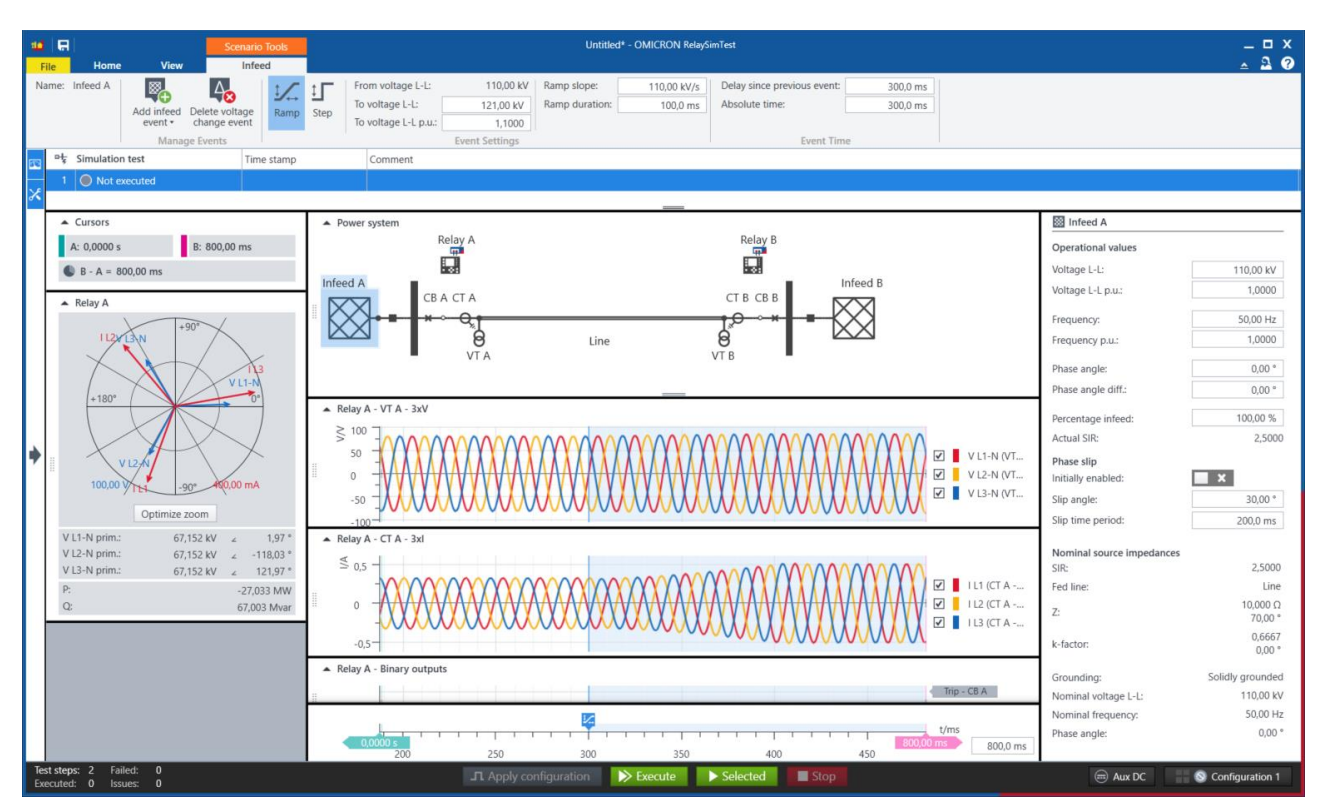

#### 3 Другие улучшения

#### $3.1$ Моделирование стабильного качания мощности с событием проскальзывания фазы

Теперь событие проскальзывания фазы можно запустить на любом этапе последовательности испытания без необходимости добавления специальных источников и событий выключателя. Мы настоятельно рекомендуем использовать эту новую возможность и избегать устаревших способов с применением соответствующих настроек источников.

### 3.2 Новые виджеты

- Полная мощность и реактивная мощность теперь отображаются в виджете реле.
- Кроме того, теперь пользователям также доступен виджет повреждений. Это удобно при  $\bullet$ работе в компенсированных сетях для визуализации компенсированного остаточного тока и остаточного напряжения в месте повреждения.

## 3.3 Улучшения Sampled Values

- Значения рассчитываемого остаточного тока и напряжения нейтрали можно масштабировать с помощью коэффициента без необходимости добавления соответствующего нейтрального TT или TH.
- Дополнительные поля можно моделировать автоматически в соответствии с  $\bullet$ импортированным файлом SCL.

### 3.4 Повышение производительности и исправления ошибок

Данная версия содержит ряд функциональных улучшений и исправлений.

Подробные сведения, дополнительные материалы и контактные данные всех региональных офисов компании можно найти на нашем веб-сайте.

www.omicronenergy.com **WADS AND TENNIS WANDER IN THE UP AND MELTIC WATER** UP AND MELTIC WATER OF A VEHICLE OF A VEHICLE OF A VEHICLE OF A VEHICLE OF A VEHICLE OF A VEHICLE OF A VEHICLE OF A VEHICLE OF A VEHICLE OF A VEHIC предварительного уведомления.